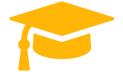

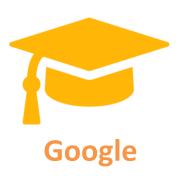

## **Exam Questions Professional-Cloud-Developer**

# **Google Certified Professional Cloud Developer**

https://certificationstime.com/

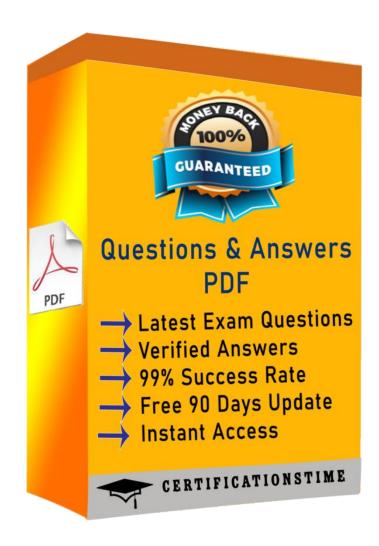

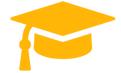

#### Question: 1

You want to upload files from an on-premises virtual machine to Google Cloud Storage as part of a data migration. These files will be consumed by Cloud DataProc Hadoop cluster in a GCP environment.

Which command should you use?

A. gsutil cp [LOCAL\_OBJECT] gs://[DESTINATION\_BUCKET\_NAME]/

B. gcloud cp [LOCAL\_OBJECT] gs://[DESTINATION\_BUCKET\_NAME]/

C. hadoop fs cp [LOCAL\_OBJECT] gs://[DESTINATION\_BUCKET\_NAME]/

D. gcloud dataproc cp [LOCAL\_OBJECT] gs://[DESTINATION\_BUCKET\_NAME]/

Answer: A

**Explanation:** 

The gsutil cp command allows you to copy data between your local file. storage. boto files generated by running "gsutil config"

#### Question: 2

You migrated your applications to Google Cloud Platform and kept your existing monitoring platform.

You now find that your notification system is too slow for time critical problems.

Whatshould you do?

- A. Replace your entire monitoring platform with Stackdriver.
- B. Install the Stackdriver agents on your Compute Engine instances.
- C. Use Stackdriver to capture and alert on logs, then ship them to your existing platform.
- D. Migrate some traffic back to your old platform and perform AB testing on the two platforms concurrently.

Answer: B

Reference:

https://cloud.google.com/monitoring/

#### **Question: 3**

You are planning to migrate a MySQL database to the managed Cloud SQL database for Google Cloud. You have Compute Engine virtual machine instances that will connect with this Cloud SQL instance. You do not want to whitelist IPs for the Compute Engine instances to be able to access Cloud SQL.

Whatshould you do?

A. Enable private IP for the Cloud SQL instance.

Get Certified In First Attempt visit - https://certificationstime.com/

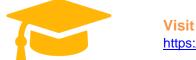

Visit and Download Full Version Certificationstime Exam Dumps
https://certificationstime.com/updated/professional-cloud-developer-exam-dumps-pdf/

- B. Whitelist a project to access Cloud SQL, and add Compute Engine instances in the whitelisted project.
- C. Create a role in Cloud SQL that allows access to the database from external instances, and assign the Compute Engine instances to that role.
- D. Create a CloudSQL instance on one project. Create Compute engine instances in a different project. Create a VPN between these two projects to allow internal access to CloudSQL.

Answer: C

Reference:

https://cloud.google.com/sql/docs/mysql/connect-external-app

**Question: 4** 

You have deployed an HTTP(s) Load Balancer with the gcloud commands shown below.

Health checks to port 80 on the Compute Engine virtual machine instance are failing and no traffic is sent to your instances. You want to resolve the problem. Which commands should you run?

A. gcloud compute instances add-access-config \${NAME}-backend-instance-1

B. gcloud compute instances add-tags \${NAME}-backend-instance-1 --tags http-server

C. gcloud compute firewall-rules create allow-lb --network load-balancer --allow

tcp --source-ranges 130.211.0.0/22,35.191.0.0/16 --direction INGRESS

D. gcloud compute firewall-rules create allow-lb --network load-balancer --allow

tcp --destination-ranges 130.211.0.0/22,35.191.0.0/16 --direction EGRESS

Answer: C

Reference:

https://cloud.google.com/vpc/docs/special-configurations

**Question: 5** 

Your website is deployed on Compute Engine. Your marketing team wants to test conversion rates between 3 different website designs. Which approach should you use?

- A. Deploy the website on App Engine and use traffic splitting.
- B. Deploy the website on App Engine as three separate services.
- C. Deploy the website on Cloud Functions and use traffic splitting.
- D. Deploy the website on Cloud Functions as three separate functions.

Answer: A

Reference:

Get Certified In First Attempt visit - https://certificationstime.com/

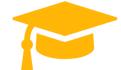

https://cloud.google.com/appengine/docs/standard/python/splitting-traffic

### **QUESTION 6**

Your application requires service accounts to be authenticated to GCP products via credentials stored on its host Compute Engine virtual machine instances. You want to distribute these credentials to the host instances as securely as possible. What should you do?

- A. Use HTTP signed URLs to securely provide access to the required resources.
- B. Use the instance\\'s service account Application Default Credentials to authenticate to the required resources.
- C. Generate a P12 file from the GCP Console after the instance is deployed, and copy the credentials to the host instance before starting the application.
- D. Commit the credential JSON file into your application\\'s source repository, and have your CI/CD process package it with the software that is deployed to the instance.

Correct Answer: B

Reference: https://cloud.google.com/compute/docs/api/how-tos/authorization

### **Full Access:**

https://certificationstime.com/updated/professional-cloud-developer-exam-dumps-pdf/